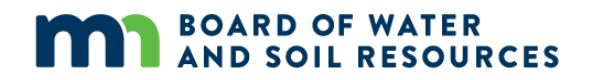

## **PTMApp-Desktop QA/QC Methodology**

Revised March 2021

## Methods for Completing Quality Assurance & Quality Control of Prioritize, Target and Measure Application (PTMApp) Products

There are many required Geographic Information System (GIS) inputs required, and outputs created, while using the Prioritize, Target and Measure Application Desktop (PTMApp‐Desktop) toolbar. Ensuring quality products are used during, and produced from, the toolbar can be challenging and time intensive. Quality assurance and quality control (QA/QC) is used to statistically and visually evaluate the input and output products. This document provides guidance on recommended values for inputs and outputs for PTMApp products generated in the State of Minnesota. Often, a QA/QC review consists of plotting, charting histograms, or generating descriptive statistics of raster or feature class attribute values. These can be summarized, and the minimum and maximum values evaluated to determine whether there are outliers.

The Clip Watershed tool has internal checks to ensure input raster data meet PTMApp‐Desktop's formatting requirements, as well as fit within the expected values for data in the State of Minnesota. The Clip Watershed tool will create a text file when it is complete which provides information that includes warnings about input data that do not meet the requirements or expected values as listed in the table below.

Table 1 PTMApp-Desktop Input Data Definition and QAQC Notes

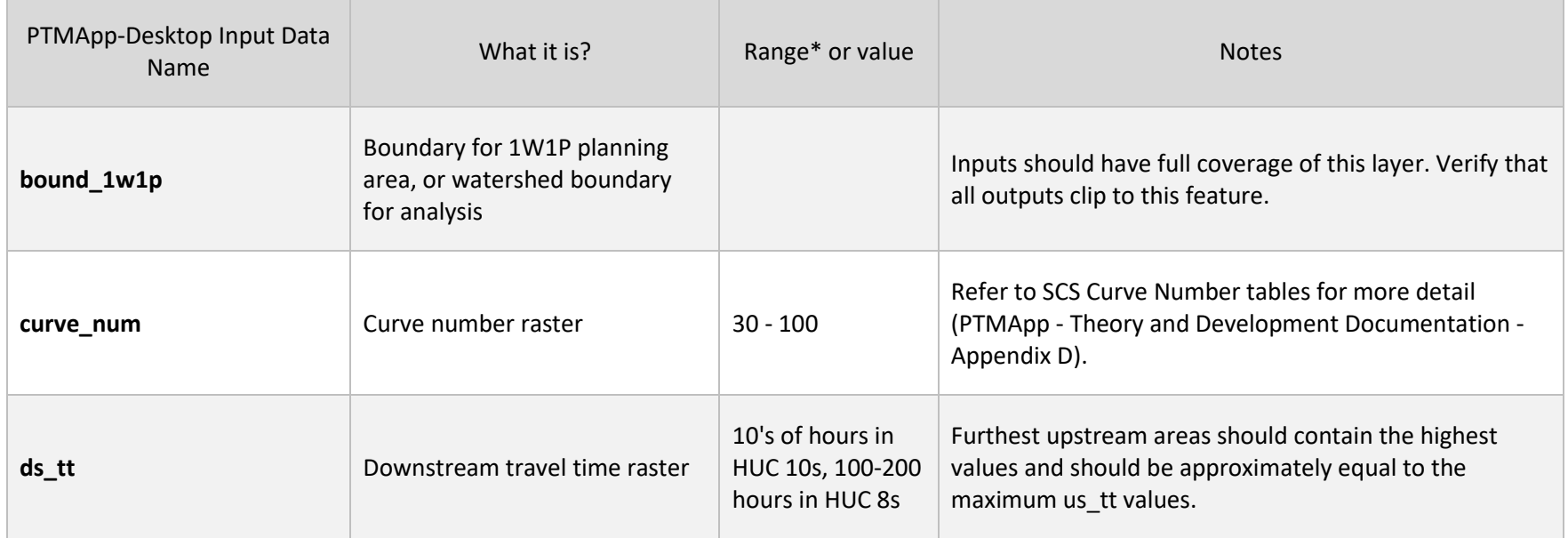

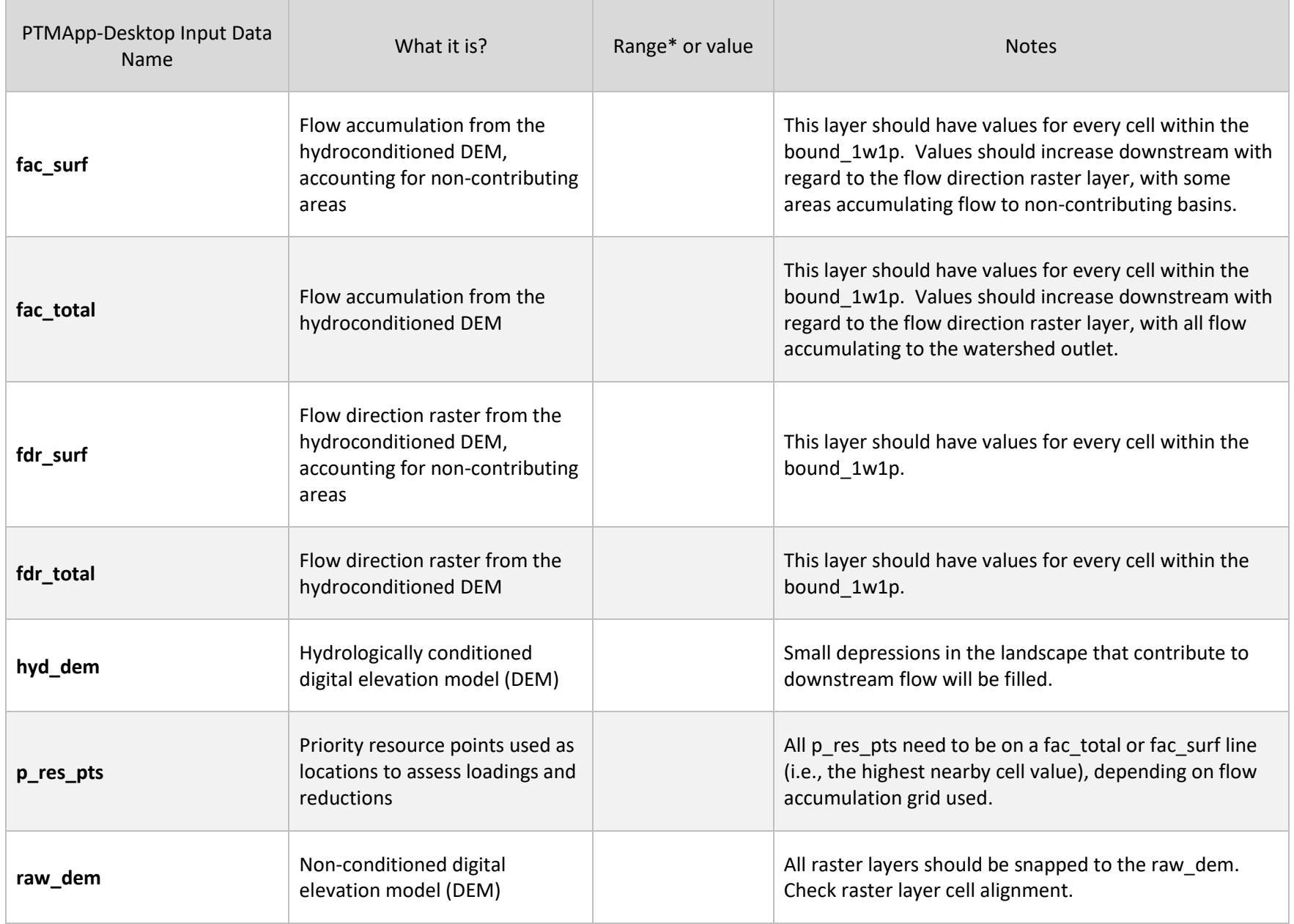

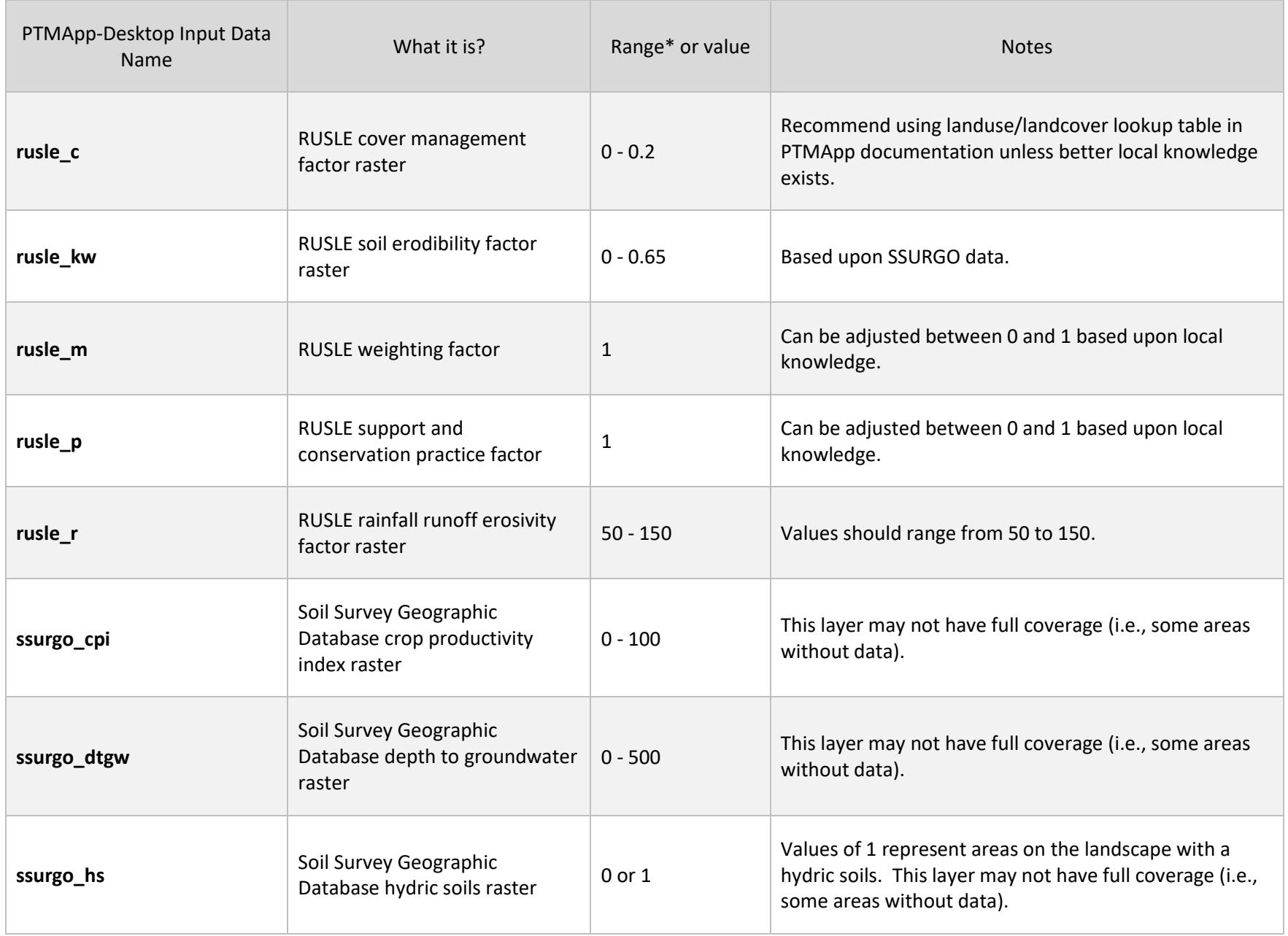

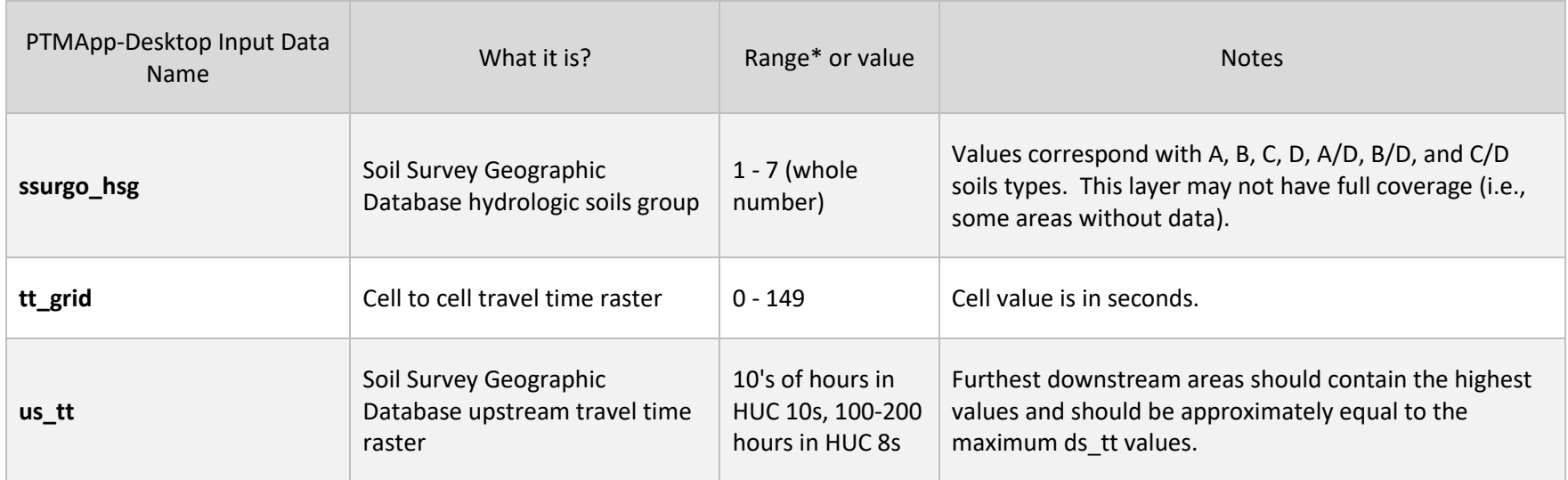

\*ranges for Minnesota

Listed in the table below are the recommended checks for PTMApp outputs. Many of these checks have been coded into the tools so that a user is alerted to data range or average values that differ from the expected results. The internal checks currently coded into PTMApp should not replace a thorough review of data generated by the PTMApp modeler.

Table 2 PTMApp-Desktop output data files including definition and QAQC notes

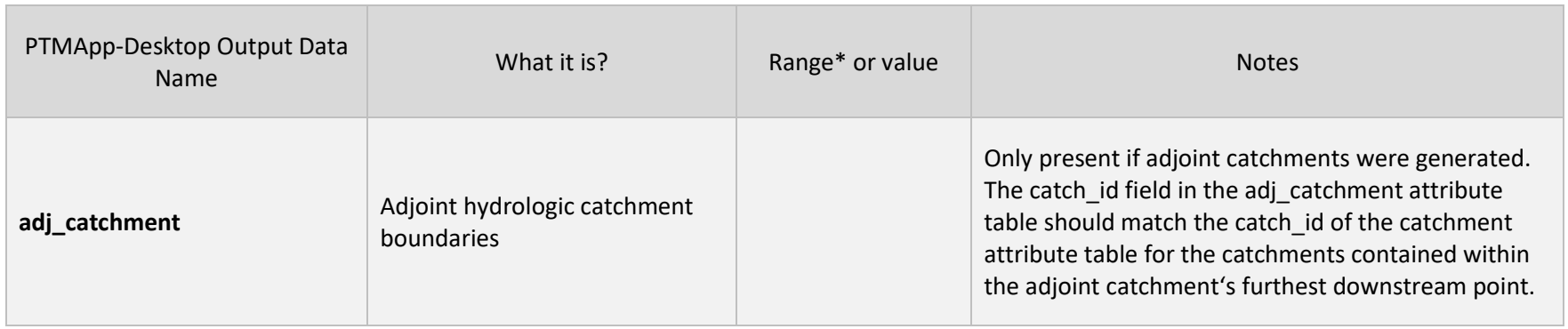

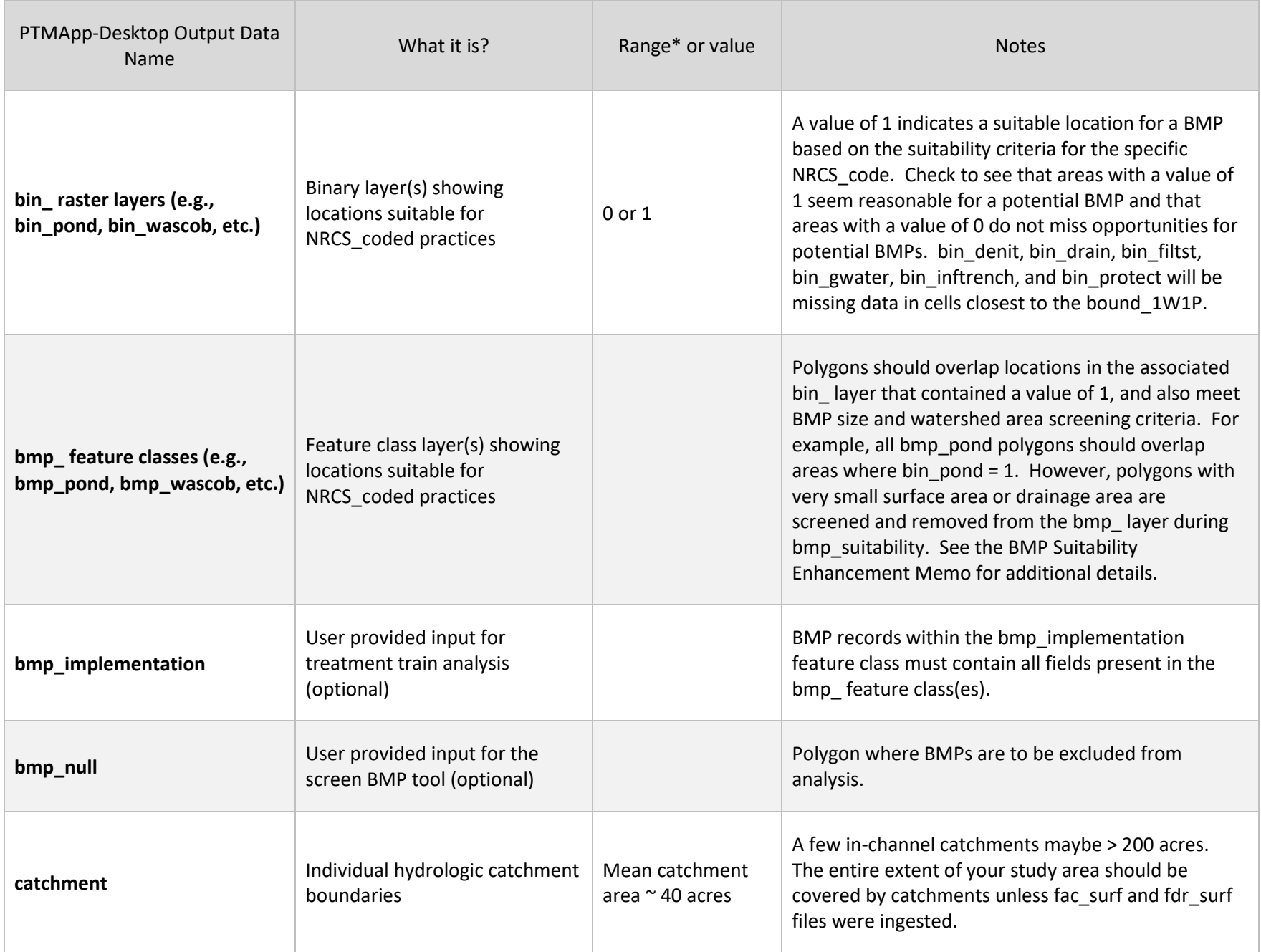

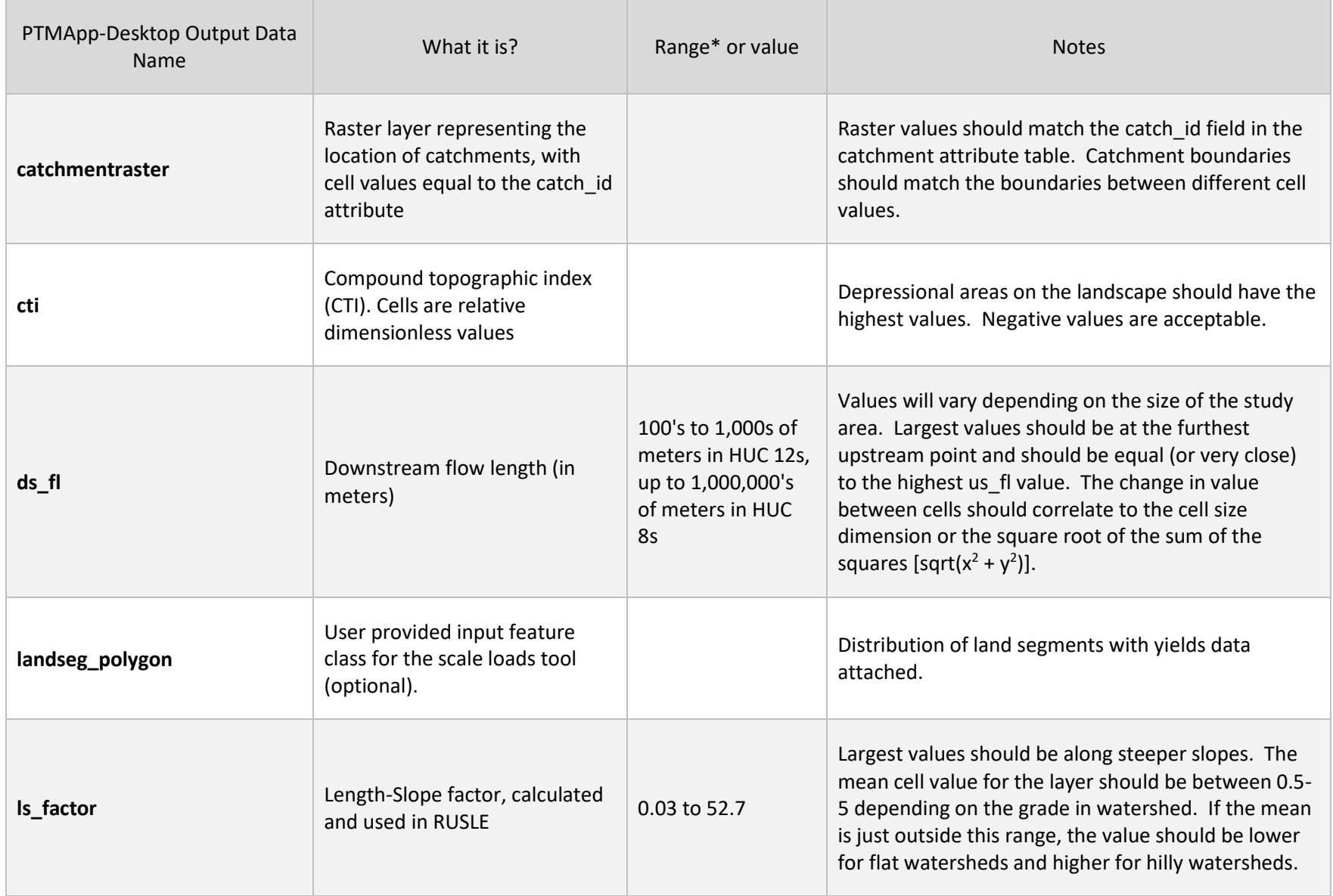

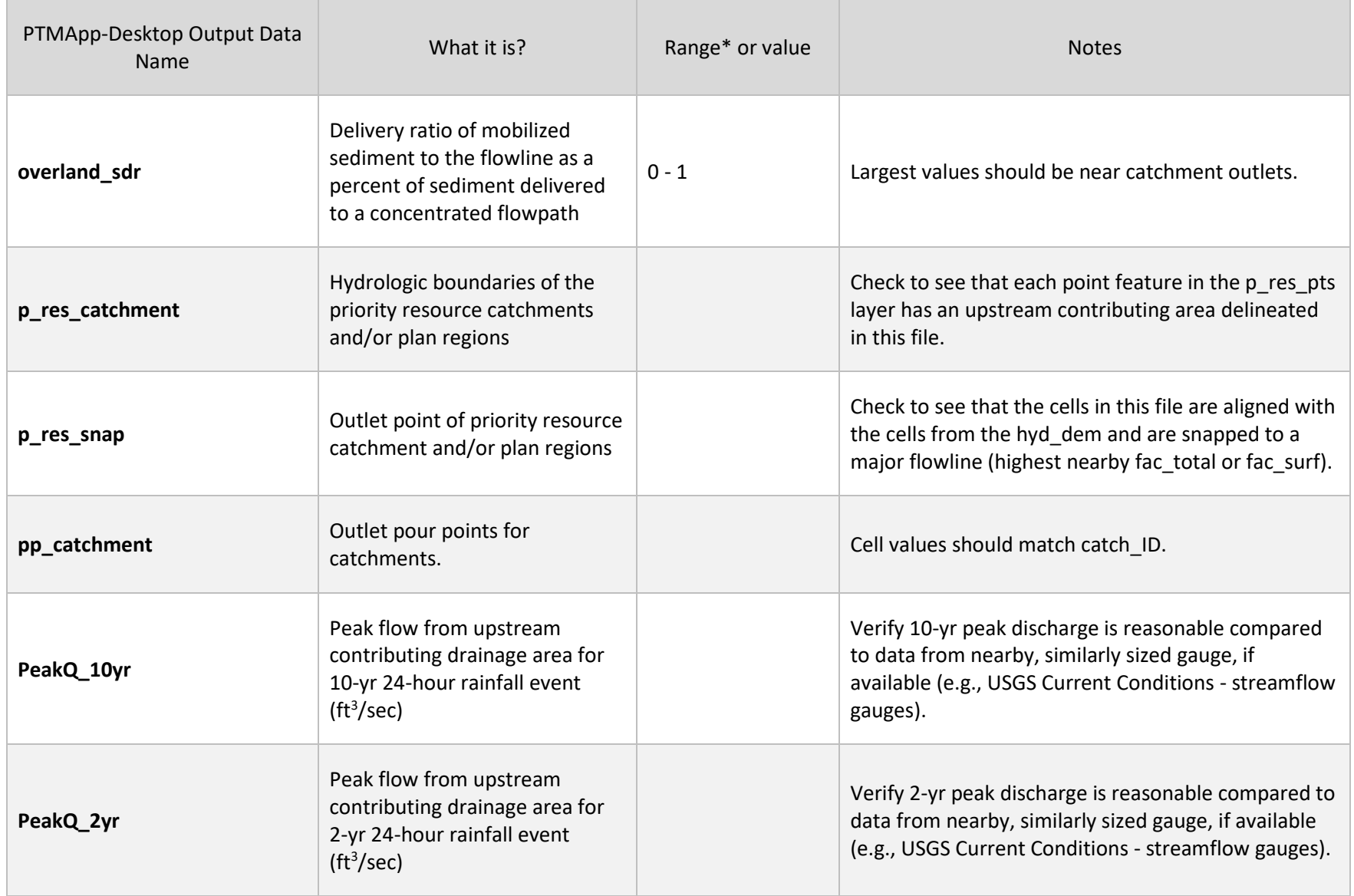

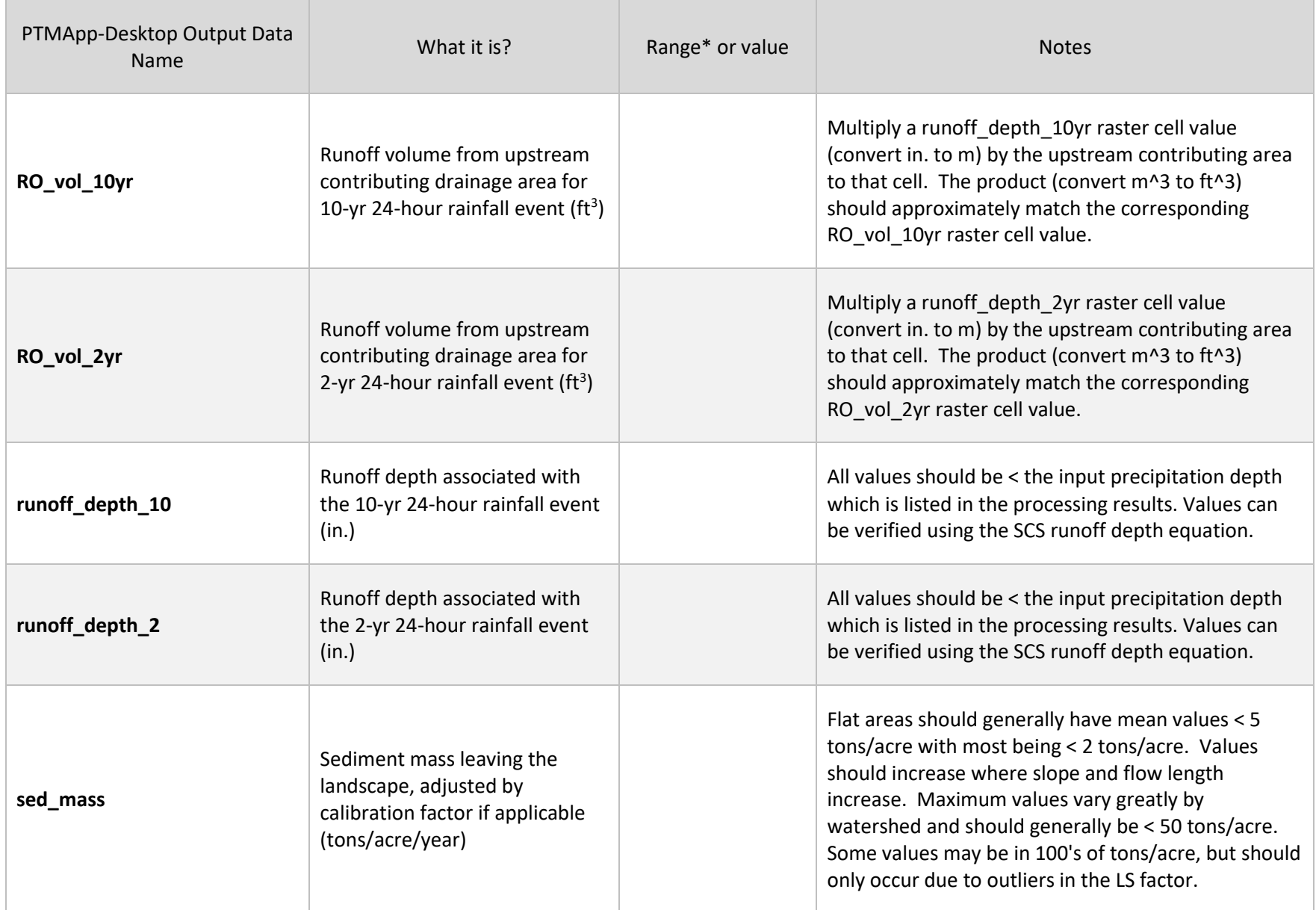

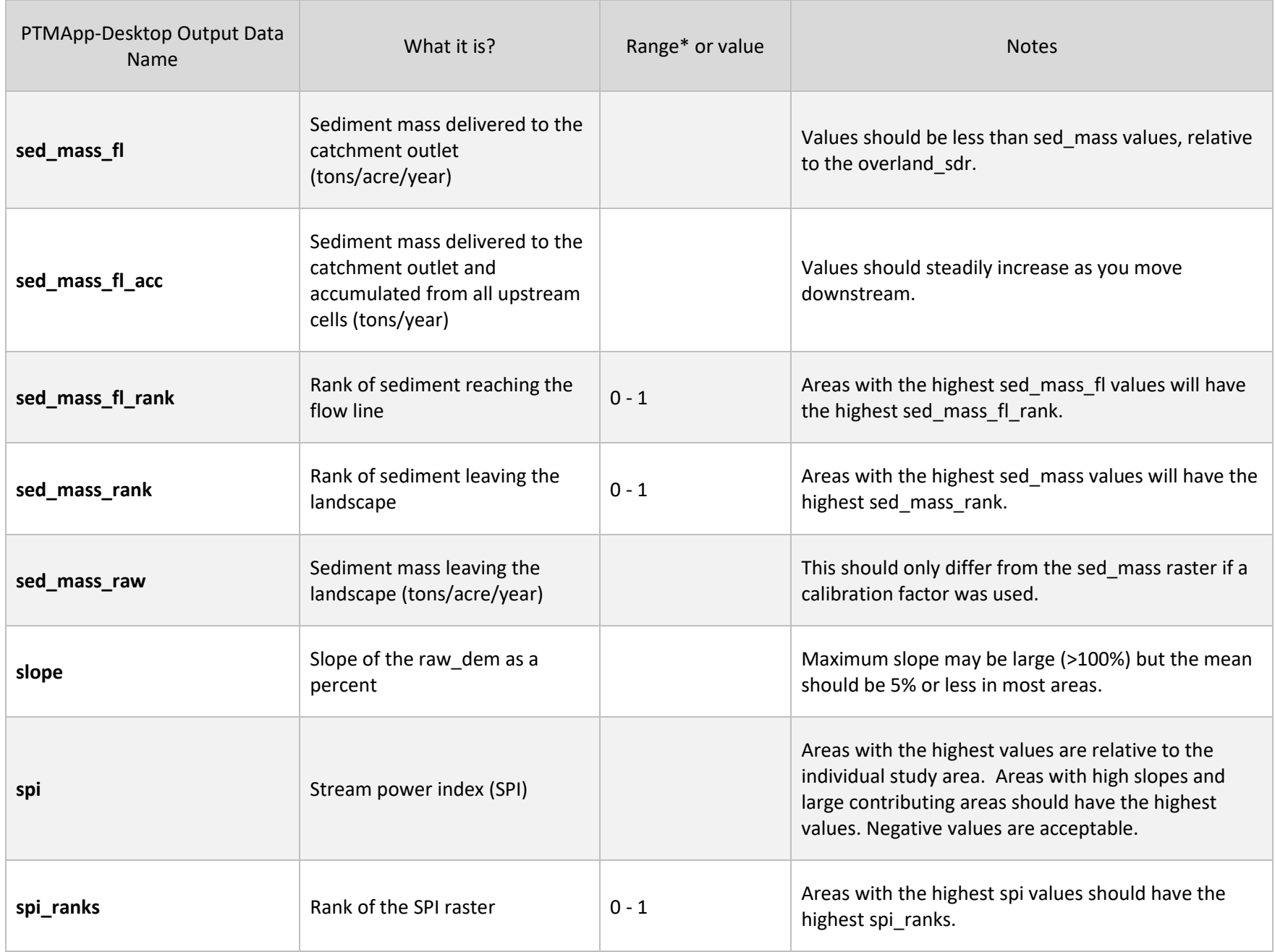

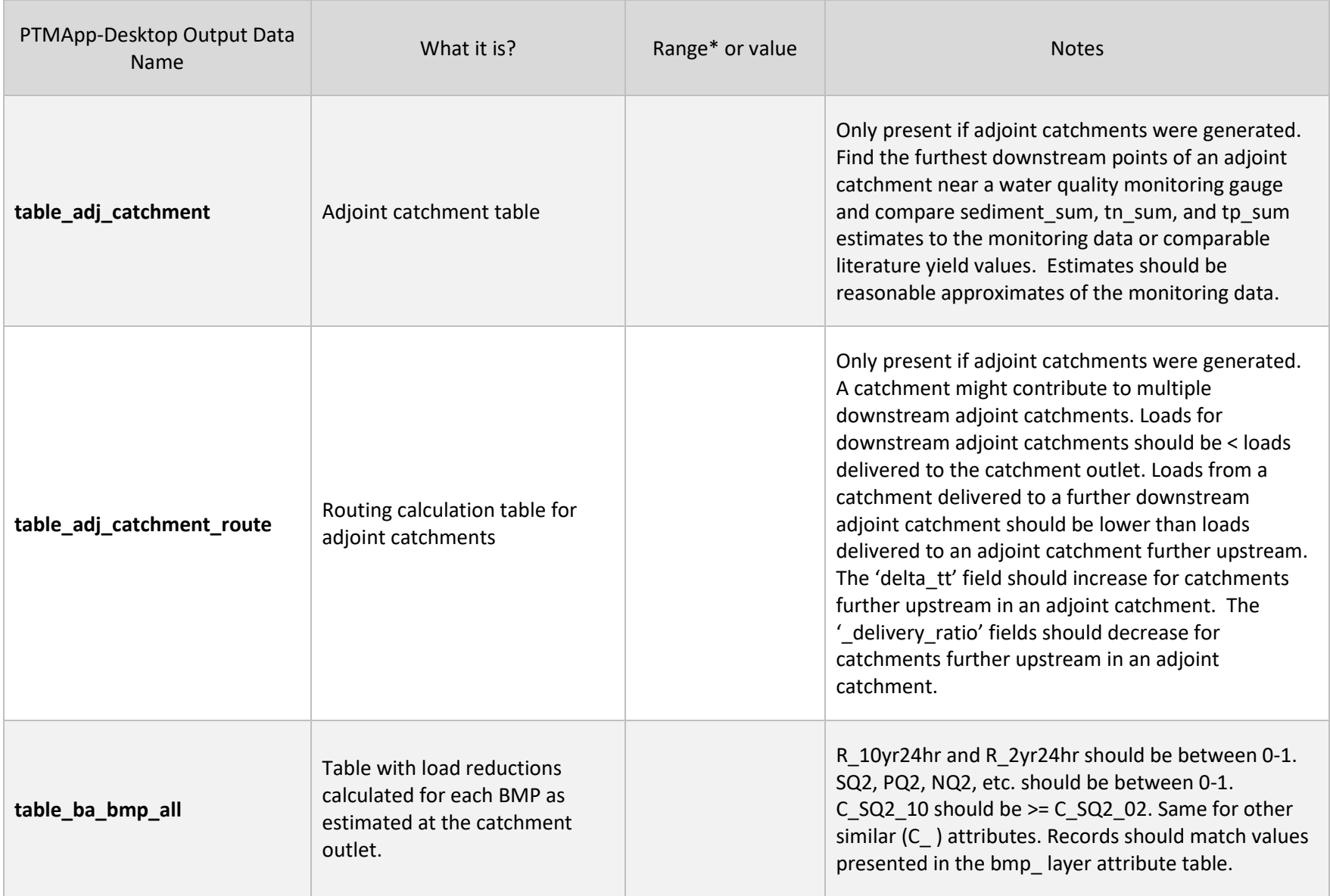

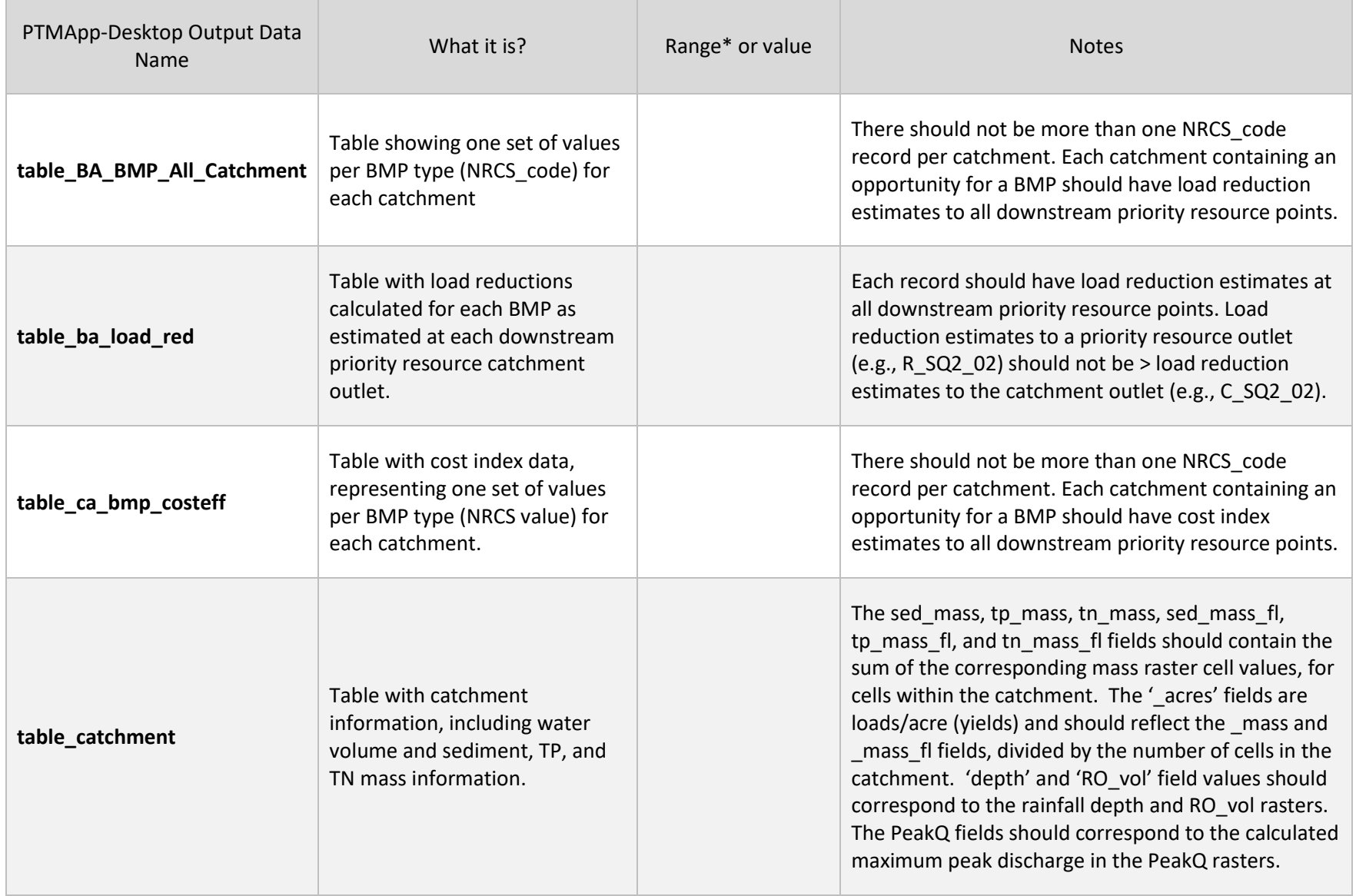

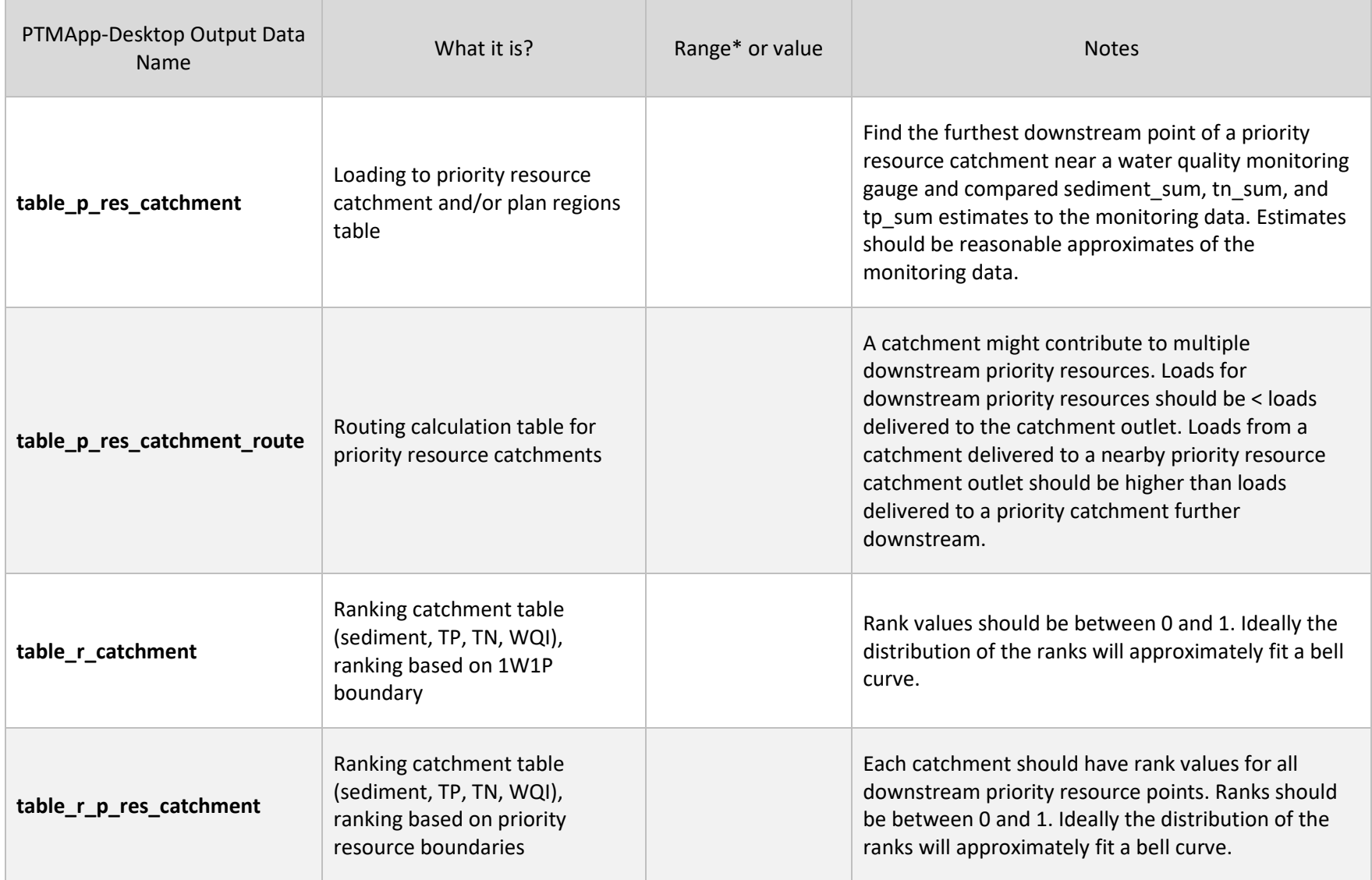

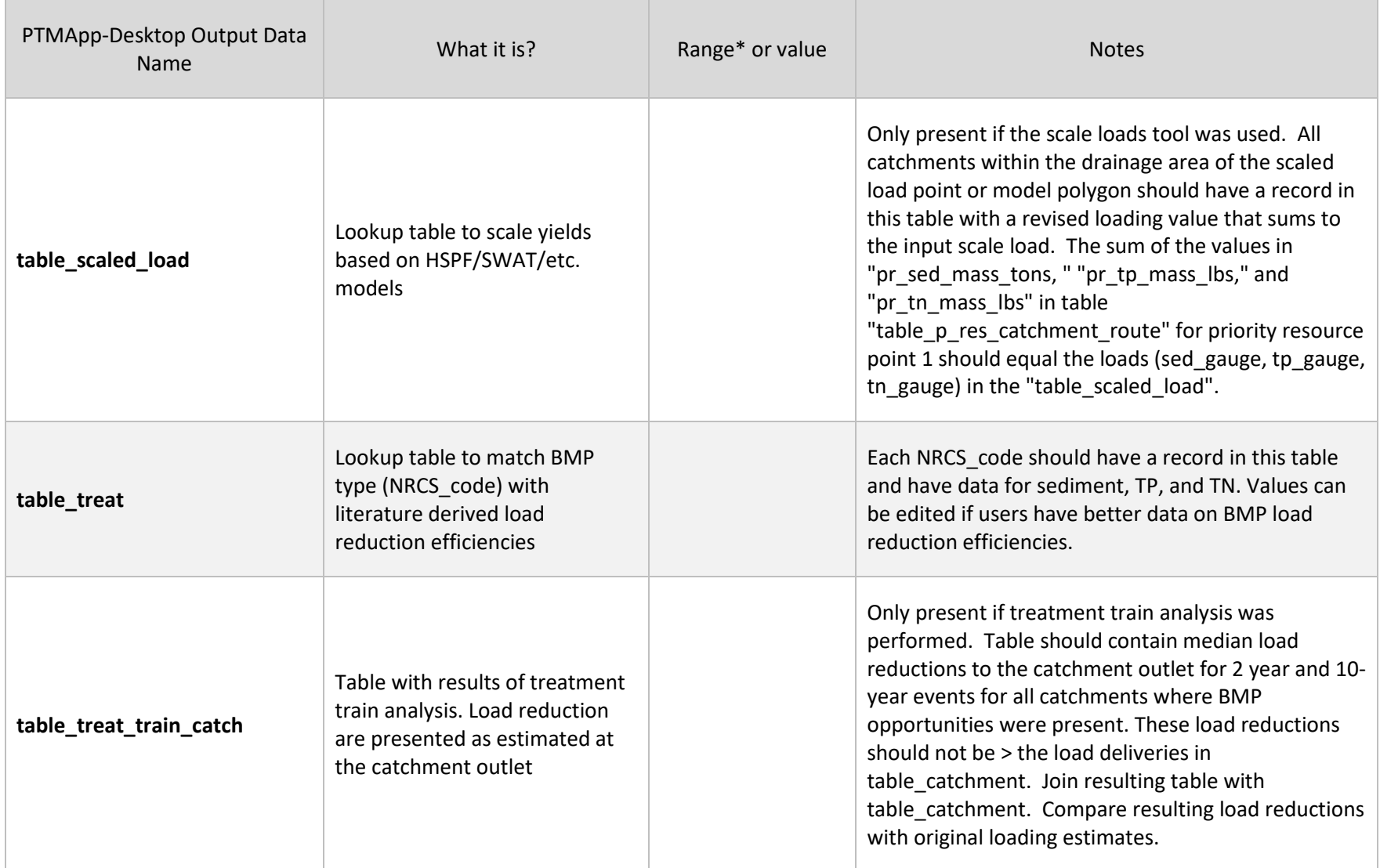

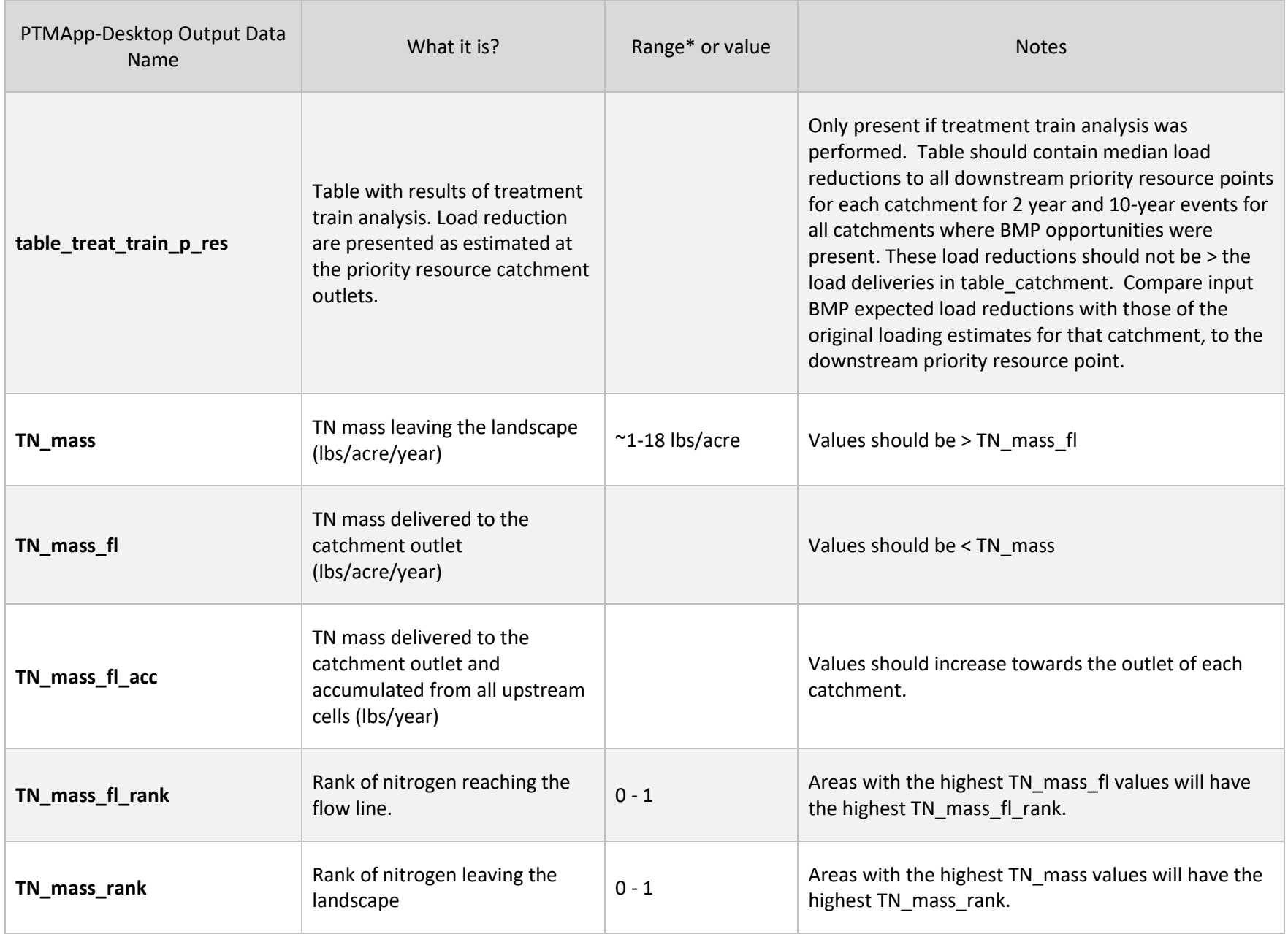

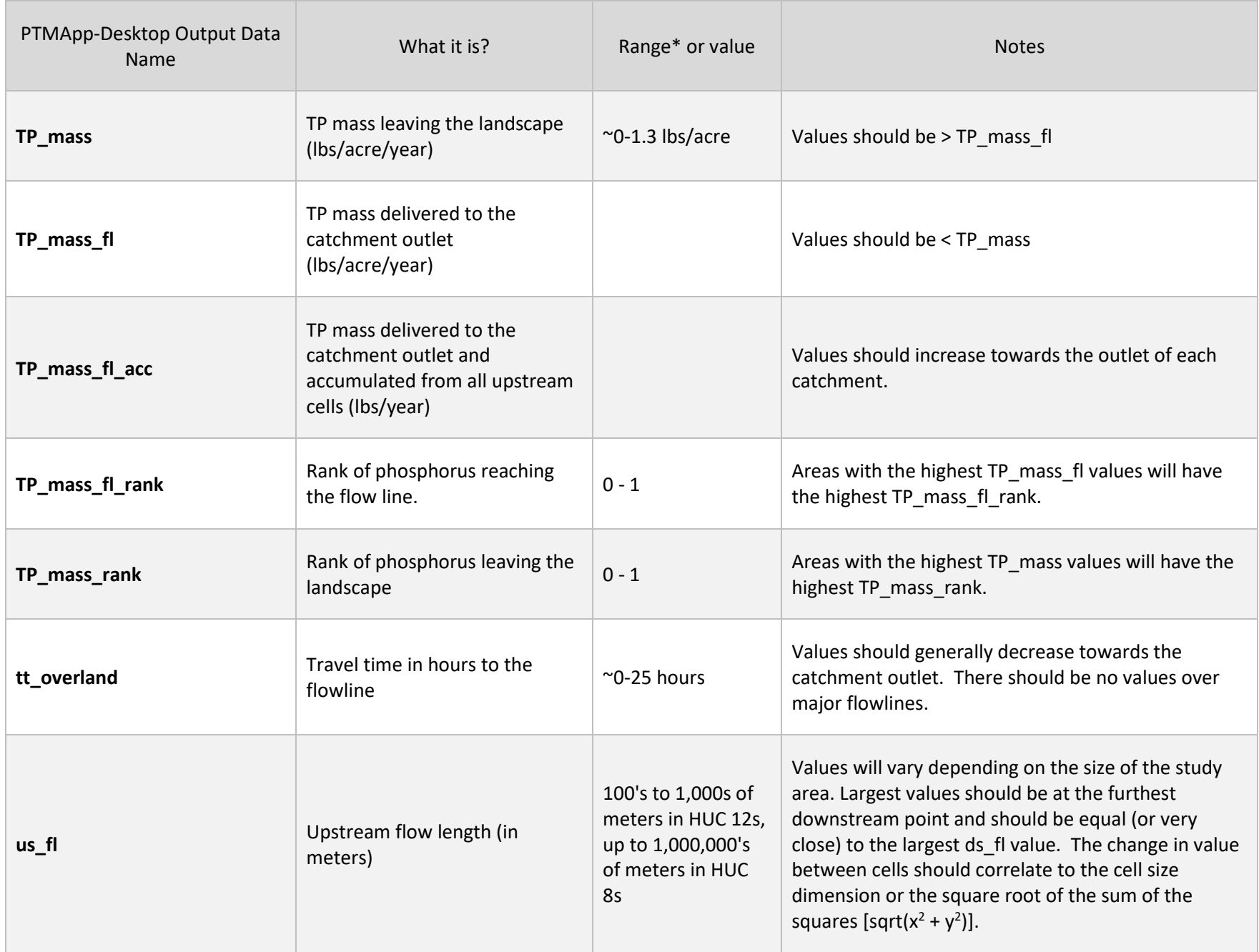

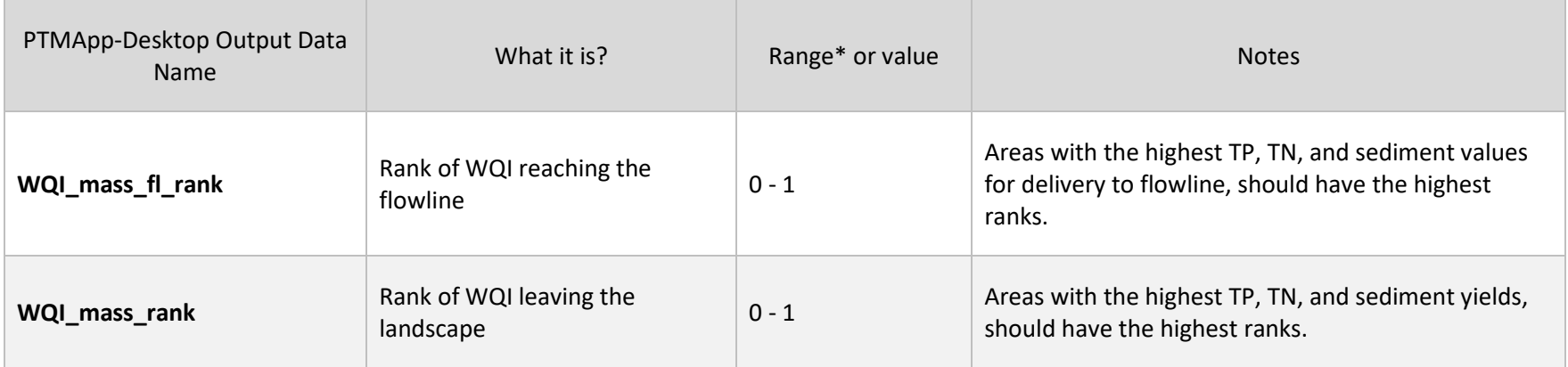